### **Requesting a Summons**

### **Background**

A civil action commences when a complaint is filed. A summons is a writ, a formal command from the court, that accompanies the complaint and notifies the defendant(s) that a civil proceeding has been filed and that a response is required within a certain time limit.

The clerk's office issues summons to a plaintiff or plaintiff's attorney when a paid complaint is filed. The clerk's office is authorized to sign, seal, and issue summonses electronically; however, such electronically-issued summonses may not be served electronically. The clerk's office will not issue summons in prisoner cases until the pro se law clerk conducts an initial review of the case.

This document provides instruction on how to prepare and docket the "summons requested" event in CM/ECF.

#### **Resources**

Federal Rules of Civil Procedure Rule 4(a), 4(b), 4(c)(1), and 4(I)(1)

#### **Preparing the summons**

A fillable summons form (AO 440) is available on the court's Web site at [http://www.ned.uscourts.gov/forms/](http://www.ned.uscourts.gov/forms/.).

The plaintiff or plaintiff's attorney must complete a summons form for each defendant being served. Each summons form must contain the following information:

- $\bullet$  name of the court,
- $\cdot$  case number,
- $\bullet$  names of all parties (i.e., parties listed in the case caption),
- name and address of the party to be served,
- name and address of plaintiff's attorney, if any, or the plaintiff's address, and
- the time in which the defendant is required to answer the complaint.

Once the summons(es) have been completed with the required information, the summons(es) should be combined into one PDF and "flattened" to lock in the fields.

Follow the steps in the table below to combine and flatten the summons(es) before

filing.

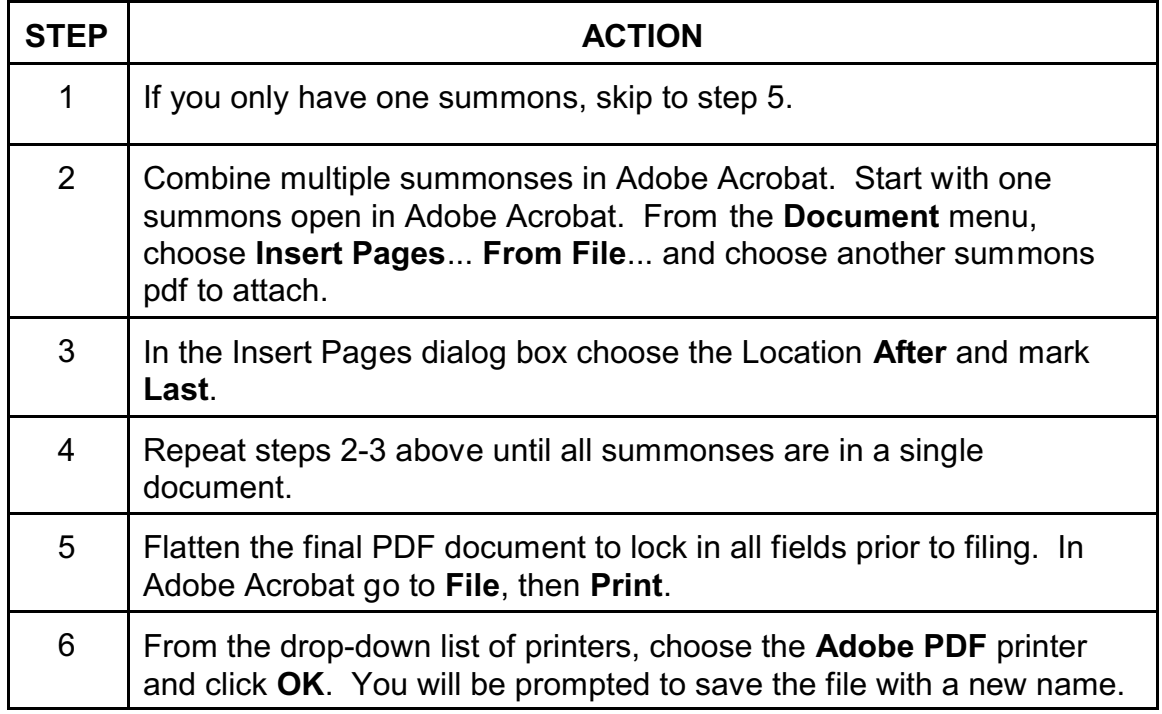

## **Docketing the "summons request" event in CM/ECF**

Follow these steps to docket the summons request event in CM/ECF:

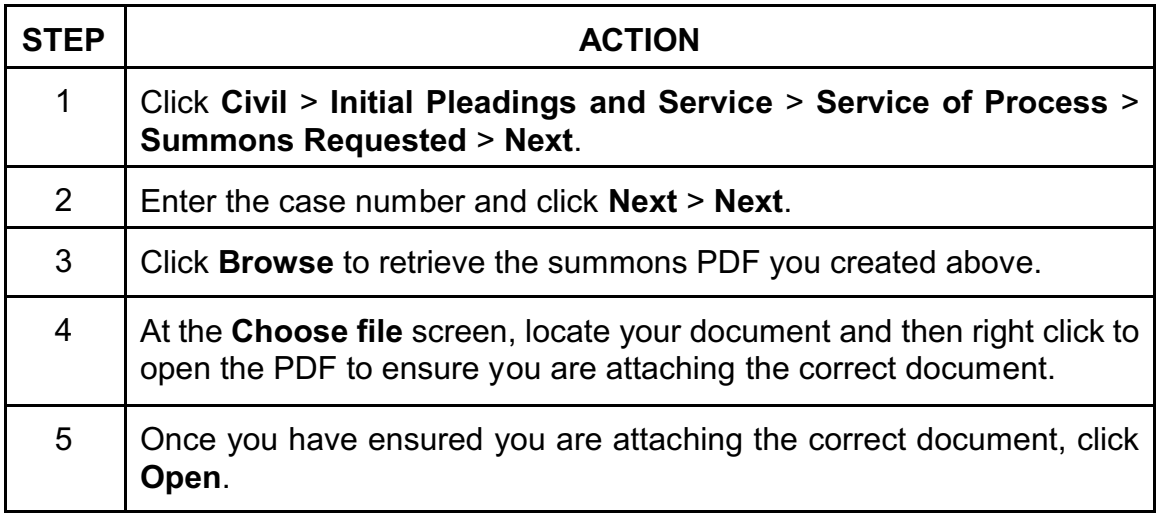

Procedure for Requesting a Summons W:\district\proc\Operations\Summons-Request.wpd Approved on: July 6, 2012

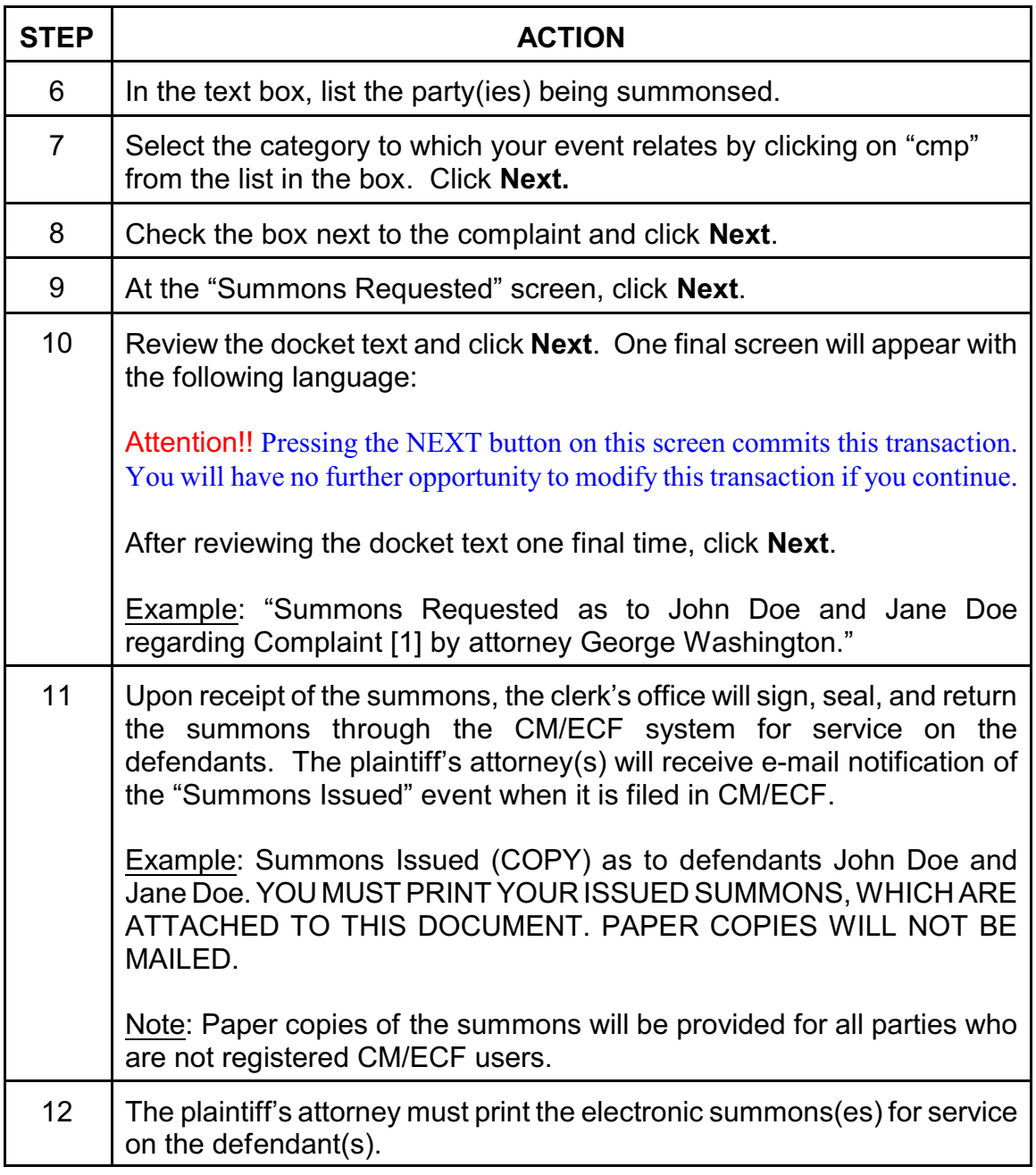

# **Revision control log**

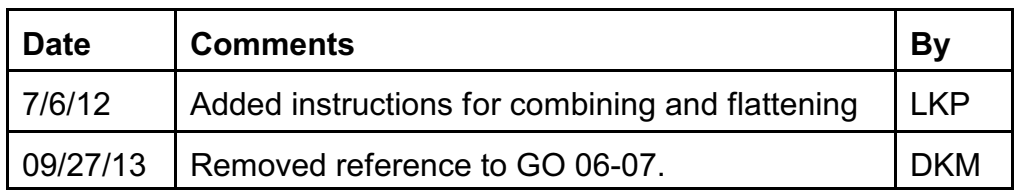